Соловьёв Сергей Владимирович

Подписано цифровой подписью: Соловьёв Сергей Владимирович<br>DN: с=RU, st=Тамбовская область, I=Мичуринск, title=проректор по учебно-воспитательной работе и<br>высшЕГО ОБРАЗОВАНИЯ "МИЧУРИНСКИЙ ГОСУДАРСТВЕННОЕ БЮДЖЕТНОЕ ОБРАЗОВА

#### ФЕДЕРАЛЬНОЕ ГОСУДАРСТВЕННОЕ БЮДЖЕТНОЕ ОБРАЗОВАТЕЛЬНОЕ УЧРЕЖДЕНИЕ ВЫСШЕГО ОБРАЗОВАНИЯ

## «МИЧУРИНСКИЙ ГОСУДАРСТВЕННЫЙ АГРАРНЫЙ УНИВЕРСИТЕТ»

Кафедра агроинженерии и электроэнергетики

УТВЕРЖДЕНА решением учебно-методического совета университета (протокол от 22 июня 2023 г. № 10)

УТВЕРЖДАЮ Председатель учебно-методического совета университета С.В. Соловьёв «22» июня 2023 г.

# **РАБОЧАЯ ПРОГРАММА ДИСЦИПЛИНЫ (МОДУЛЯ)**

# **ГЕОИНФОРМАЦИОННЫЕ СИСТЕМЫ В АПК**

Направление подготовки 35.04.06 Агроинженерия

Направленность (профиль) Электротехнологии и электрооборудование в сельском хозяйстве

Квалификация: Магистр

Мичуринск – 2023

#### **1.Цели и задачи освоения дисциплины**

*Цель дисциплины:* Сформировать представление о приоритетных направлениях развития науки и техники, технологиях производства в агроинженерии, критических технологиях в отрасли АПК. Дать знания по современным направлениям и инновационной сущности развития науки и производства агроинженерии; формирование у обучающихся представление о системе позиционирования, мониторинга урожайности, применяемых приборах и оборудовании, как основных элементах точного земледелия.

Профессиональная деятельность выпускников, освоивших программу магистратуры по направлению подготовки 35.04.06 Агроинженерия направленность (профиль) электротехнологии и электрооборудование в сельском хозяйстве, соответствует следующим профессиональным стандартам:

- профессиональный стандарт 13.001 «Специалист в области механизации сельского хозяйства», утвержденный приказом Министерства труда и социальной защиты Российской Федерации от 21.05.2014 № 340 н (зарегистрирован Министерством юстиции Российской Федерации 6 июня 2014г., регистрационный номер № 32609), с изменением, внесенным приказом Министерства труда и социальной защиты Российской Федерации от 12 декабря 2016 г. № 727н (зарегистрирован Министерством юстиции Российской Федерации 13 января 2017г., регистрационный номер № 45230).

#### **2. Место дисциплины в структуре образовательной программы**

Согласно учебному плану по направлению подготовки 35.04.06 Агроинженерия дисциплина «Геоинформационные системы в АПК» является дисциплиной вариативной части (Б1.В.ДВ.02.02).

Курс базируется на дисциплинах: «Логика и методология науки», «Стратегический менеджмент на предприятиях АПК», «Оптимизация технологических процессов» и дисциплинах, ранее изучаемых на бакалавриате.

### **3. Планируемые результаты обучения по дисциплине, соотнесенные с планируемыми результатами освоения образовательной программы**

В результате изучения дисциплины (модуля) обучающийся должен освоить следующие трудовые функции и трудовые действия:

• Организация эксплуатации сельскохозяйственной техники (В/02.6)

Трудовые действия:

- приемка новой и отремонтированной сельскохозяйственной техники с оформлением соответствующих документов;

- назначение ответственного лица и закрепление за ним сельскохозяйственной техники;

- выдача производственных заданий персоналу по выполнению работ, связанных с подготовкой к работе, использованием по назначению, хранением, транспортированием, техническим обслуживанием, ремонтом сельскохозяйственной техники, и контроль их выполнения;

- учет сельскохозяйственной техники, ее перемещения, объема выполняемых подчиненными работ, потребления материальных ресурсов, затрат на ремонт, техническое обслуживание сельскохозяйственной техники и оформление соответствующих документов;

- анализ причин и продолжительности простоев сельскохозяйственной техники, связанных с ее техническим состоянием;

- подготовка отчетных, производственных документов, указаний, проектов приказов, распоряжений, договоров по вопросам, связанным с организацией эксплуатации;

- проведение инструктажа по охране труда;

- контроль соблюдения правил и норм охраны труда, требований пожарной и экологической безопасности, разработка и реализация мероприятий по предупреждению производственного травматизма;

- рассмотрение и подготовка предложений по списанию сельскохозяйственной техники, оформление и согласование соответствующих документов;

- подбор сторонних организаций и оформление с ними договоров для материальнотехнического обеспечения эксплуатации, диагностики неисправностей, технического обслуживания и ремонта сельскохозяйственной техники.

• Организация работы по повышению эффективности эксплуатации сельскохозяйственной техники (В/03.6)

Трудовые действия:

- анализ эффективности эксплуатации сельскохозяйственной техники;

- рассмотрение предложений персонала по повышению эффективности эксплуатации сельскохозяйственной техники и подготовка заключений по ним;

- изучение передового опыта по повышению эффективности эксплуатации сельскохозяйственной техники;

- разработка предложений по повышению эффективности эксплуатации сельскохозяйственной техники и оценка рисков от их внедрения;

- предоставление на рассмотрение руководству предложений по повышению эффективности эксплуатации сельскохозяйственной техники;

- внесение корректив в планы работы подразделения для внедрения предложений по повышению эффективности эксплуатации сельскохозяйственной техники, согласованных с руководством организации;

- выдача производственных заданий персоналу по выполнению работ, связанных с повышением эффективности эксплуатации сельскохозяйственной техники, и контроль их выполнения.

Освоение дисциплины (модуля) направлено на формирование компетенций:

УК-1 – способен осуществлять критический анализ проблемных ситуаций на основе системного подхода, вырабатывать стратегию действий;

профессиональных компетенций:

ПК – 1 - способен организовать на предприятиях агропромышленного комплекса (далее - АПК) высокопроизводительное использование и надежную работу сложных технических систем для производства, хранения, транспортировки и первичной переработки продукции растениеводства и животноводства;

ПК – 2 - способен использовать способы, методы и технические средства эксплуатации энергетических систем и установок в сельскохозяйственном производстве

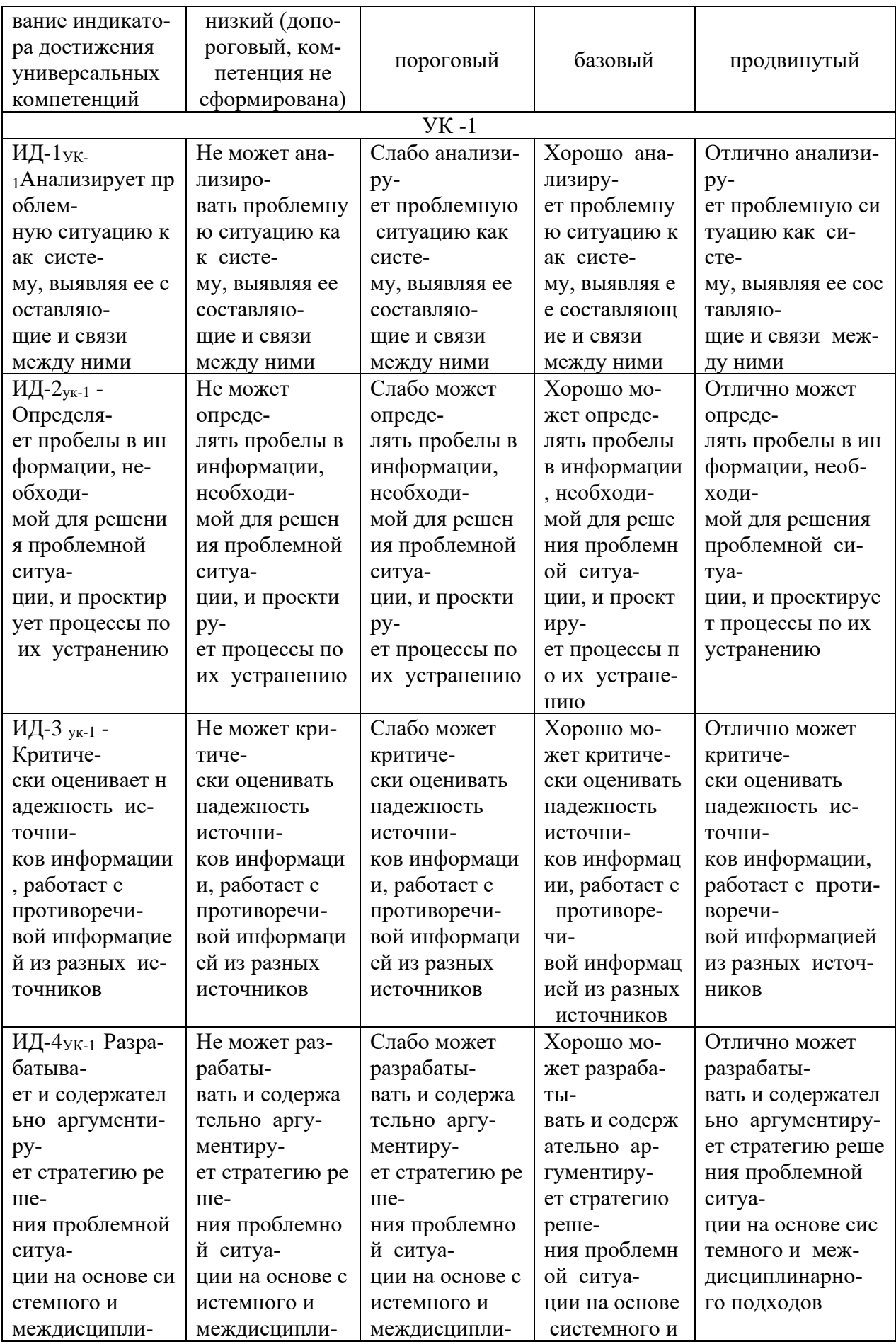

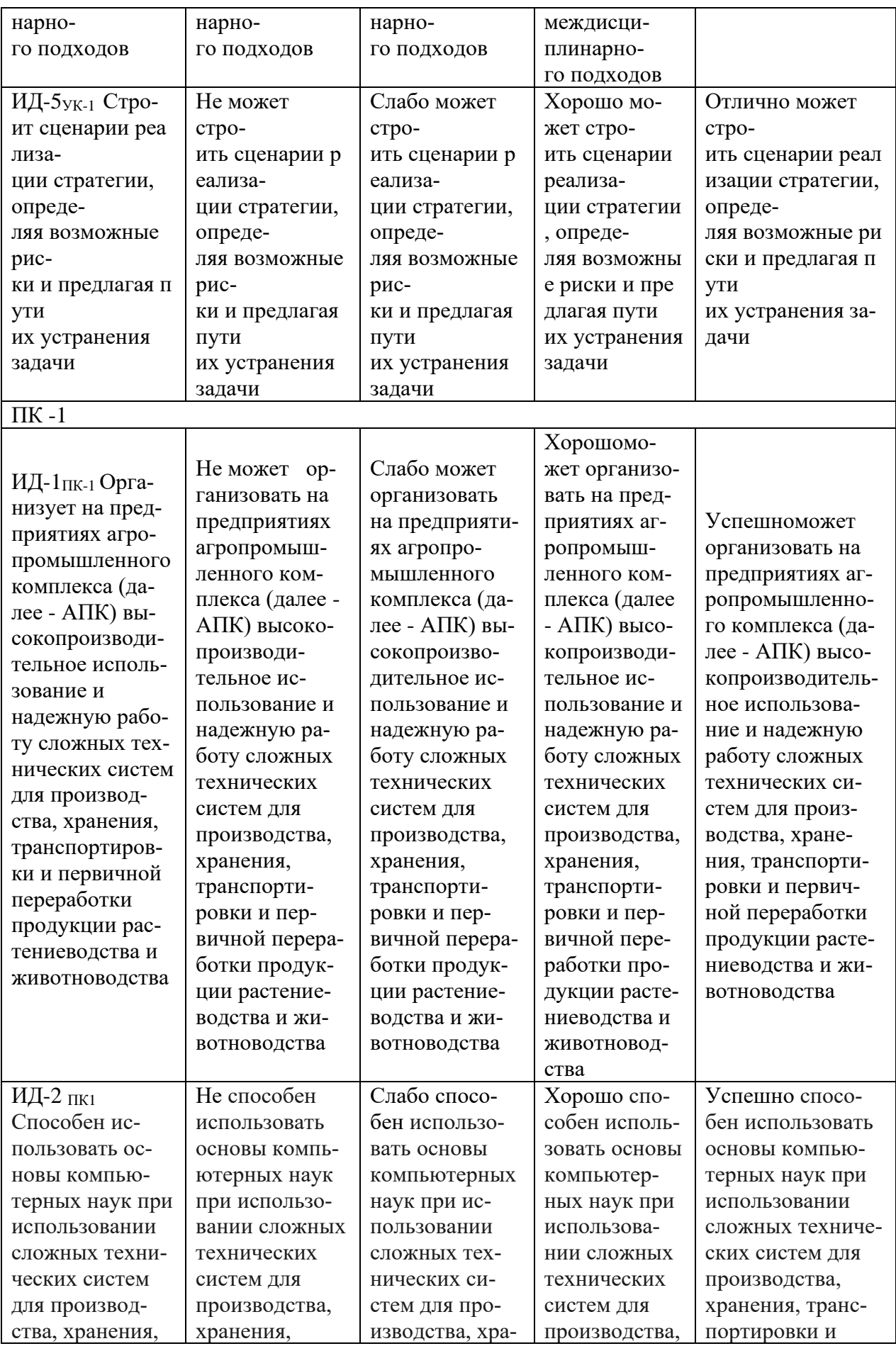

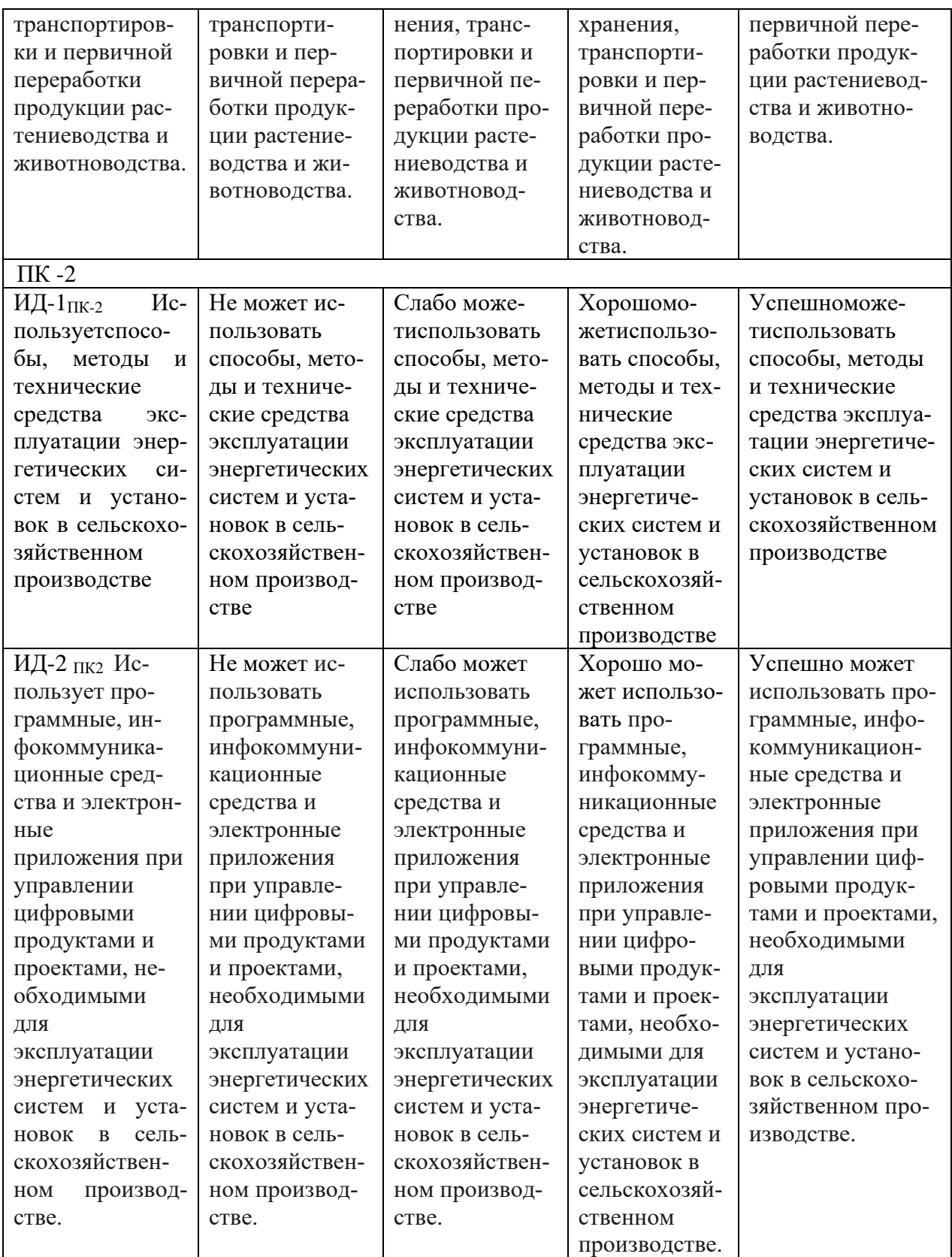

В результате освоения дисциплины (модуля) обучающийся должен:

#### **Знать:**

- сущность и принципы функционирования геоинформационных систем, ГИС- приложений, ГИС-технологий, методы и операции пространственного анализа, основные источники данных для ГИС, содержание и этапы работ по эксплуатации производственных ГИС;

#### Уметь:

работать с комплексом технических средств, составляющих техническое обеспечение ГИС, использовать цифровые карт-основы и создавать информационные структуры ГИС на персональном компьютере в соответствии с применяемой технологией, моделировать пространственные объекты, выполнять операции пространственного анализа, проектировать ГИС-технологии и формулировать требования к ГИС-средствам; использовать ГИС-технологии для целей мониторинга окружающей среды;

#### Влалеть:

- основными методами. способами и средствами получения, хранения, переработка и анализа информации, наличие навыков работы с компьютером как средством управления информацией, информацией в глобальных компьютерных сетях, способностью к созданию цифровых моделей местности, трехмерных моделей физической поверхности

Земли и крупных инженерных сооружений; методами ГИС-технологий при проведении мониторинга окружающей среды и рационального природопользования.

# 3.1 Матрица соотнесения тем/разделов учебной дисциплины (модуля) и формируемых в них общекультурных, общепрофессиональных и профессиональных компетенций

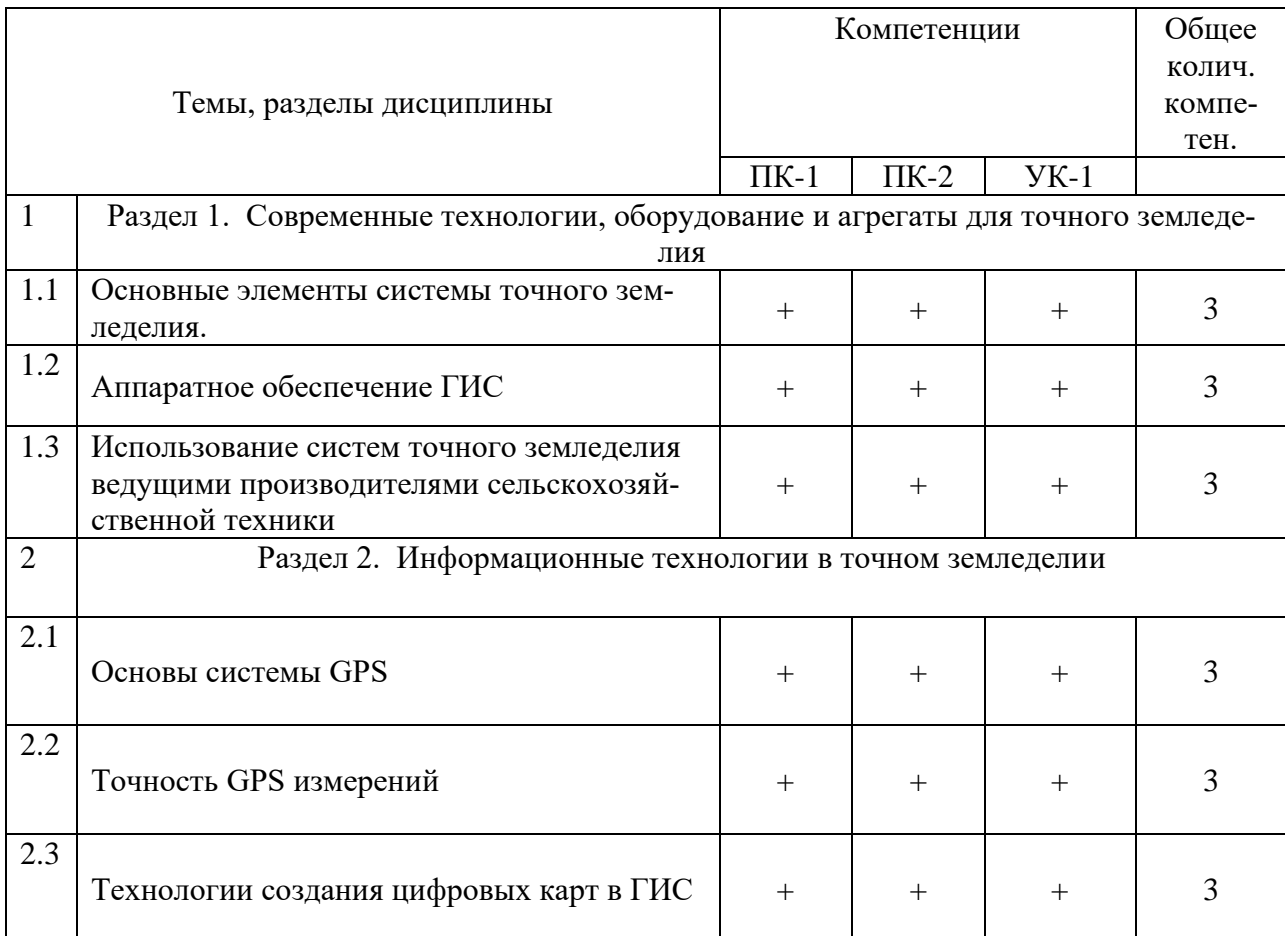

# 4. Структура и содержание дисциплины (модуля)

Общая трудоемкость дисциплины составляет 2 зачетных единиц - 72 ак.часов.

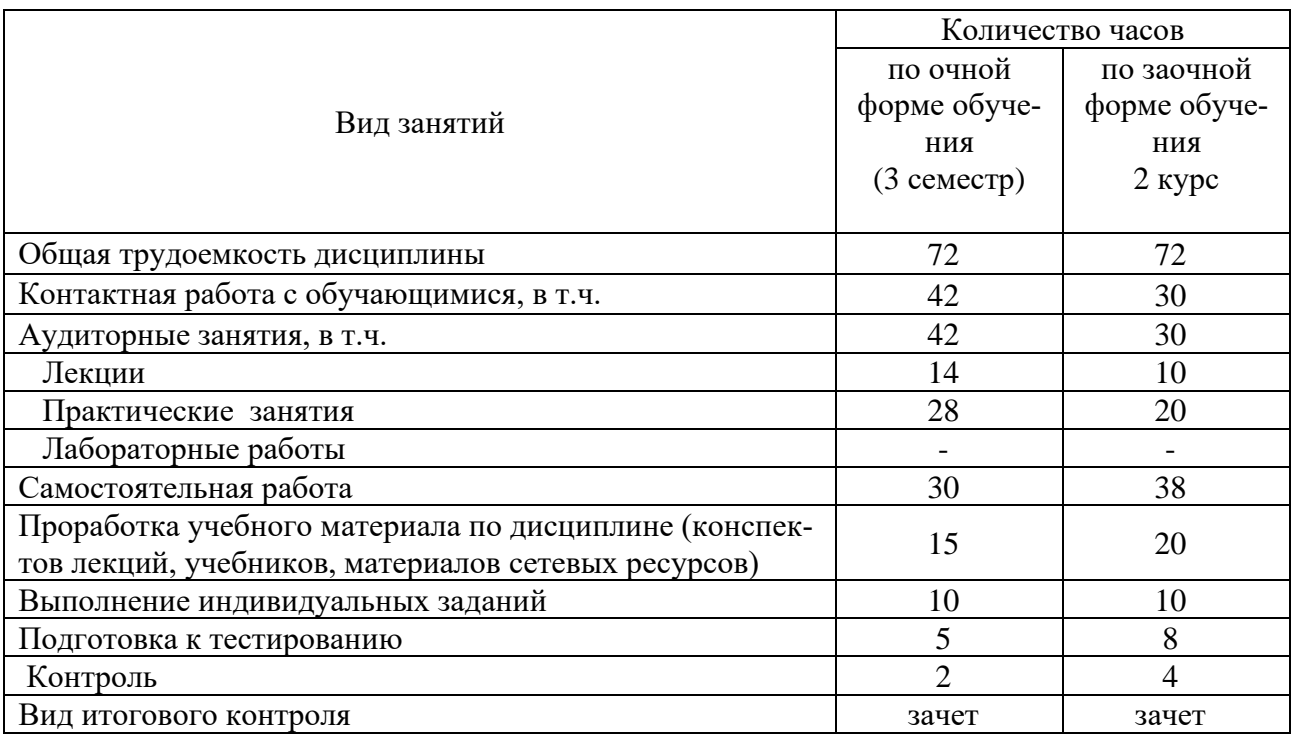

# **4.1. Объем дисциплины и виды учебной работы**

# **4.2. Лекции**

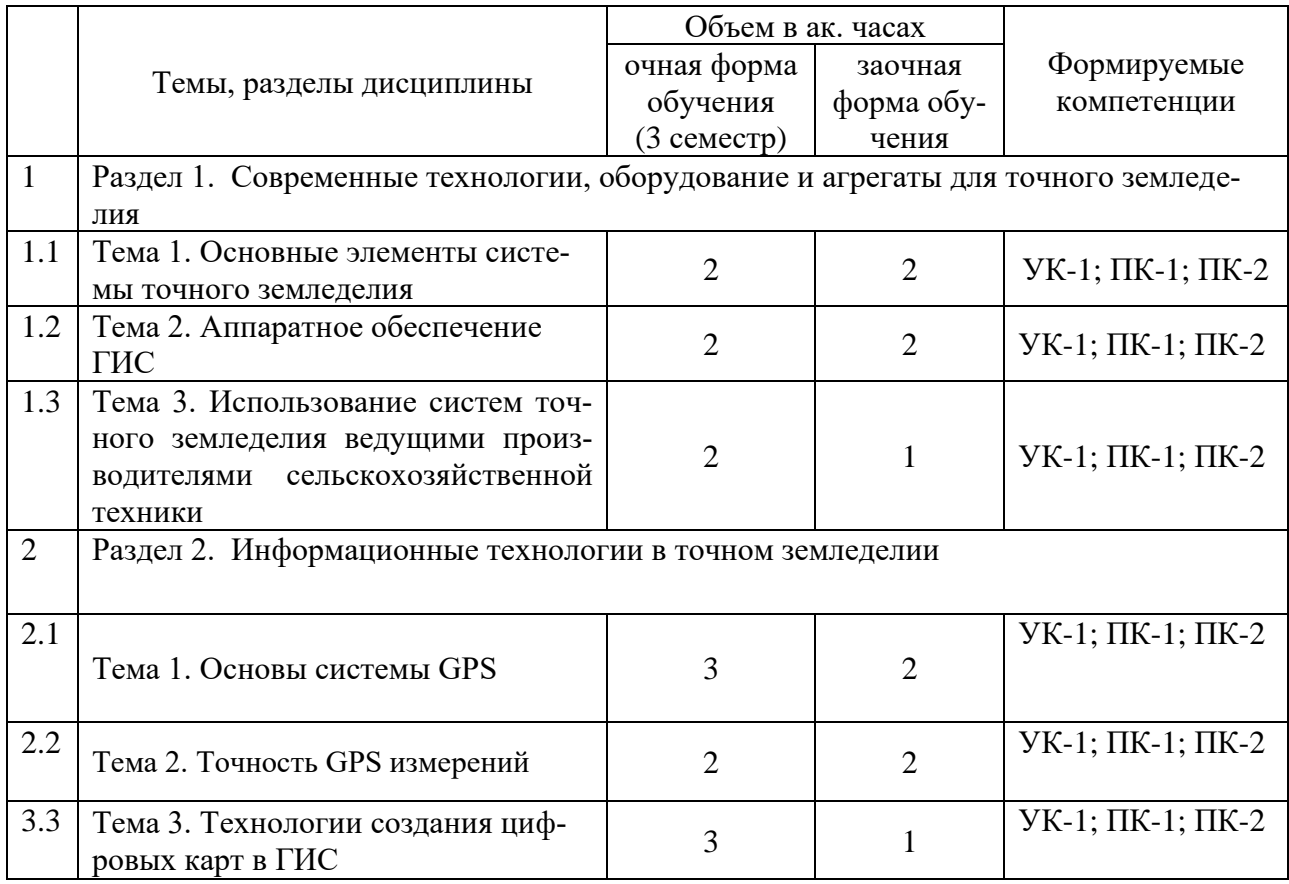

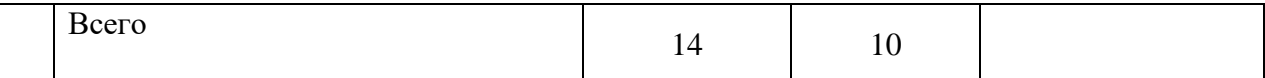

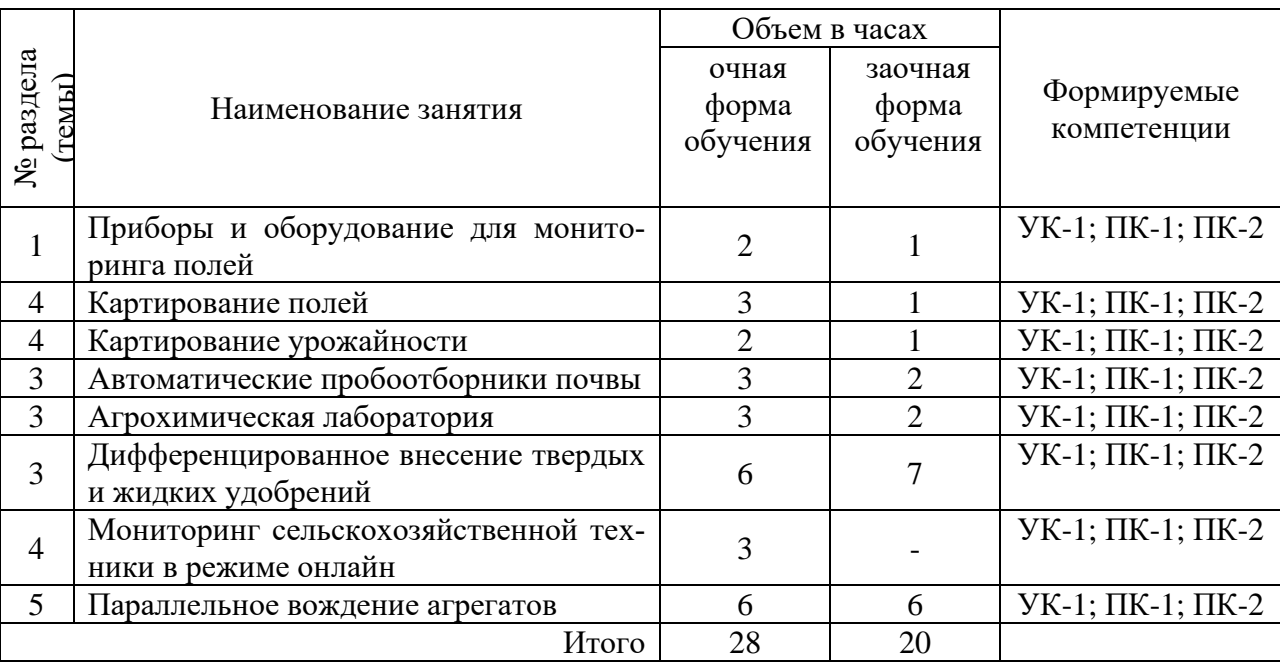

# **4.3 Практические (семинарские) занятия**

# **4.3. Лабораторные занятия**

Не предусмотрены

# **4.4 Самостоятельная работа обучающихся**

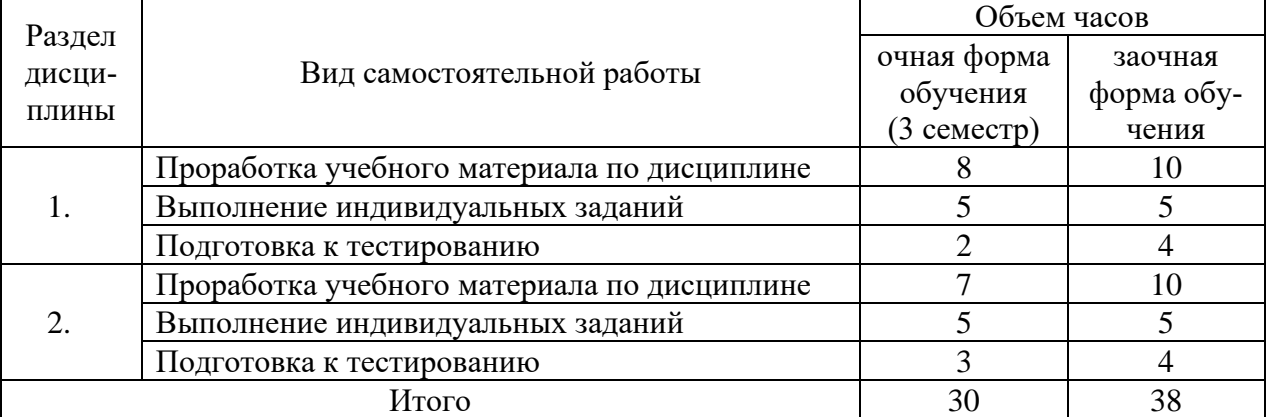

# **4.6 Выполнение контрольной работы обучающимися заочной формы**

Контрольная работа студентов направлена на усвоение теоретического материала, подготовку к практическим и семинарским занятиям, подготовку к контрольным работам, подготовку к текущему и итоговому контролю.

Оформляется в виде рефератов в соответствии с магистерской программой, которые являются основой для составления аналитического раздела магистерской диссертации.

Целью контрольной работы является развитие самостоятельности в решении практических инженерных задач: выполнение аналитической оценки современного уровня и тенденций в развитии агропромышленного комплекса; анализ технологий и технических средств при производстве, хранении и переработке сельскохозяйственной продукции; энергоменеджмент производства сельскохозяйственной продукции; принципы модернизации технологий и технических средств с учетом энергетических, экономических и экологических аспектов. А также систематизация, закрепление и углубление магистрантами знаний по основным вопросам дисциплины:

Тематика и содержание контрольной работы определяется руководителем магистерской программы в соответствии с профилем подготовки. Объем реферата 20-30 страниц текста, сопровождающиеся графическим материалом и рисунками.

### **4.7 Творческое задание**

Цель творческого задания состоит в получении навыков по составлению заявок на выдачу охранных документов.

Задание заключается в составлении заявки на изобретение (полезную модель, промышленный образец, программу для ЭВМ или базу данных – в зависимости от индивидуальных наклонностей обучающегося).

Перечень вопросов, разрабатываемых в задании:

- Оформление заявления.
- Составление описания изобретения.
- Составление формулы изобретения.
- Составление реферата.

Перечень тем рефератов для самостоятельной работы по дисциплине (модулю):

- 1. Интеллектуальные технические средства АПК;
- 2. Машинно-технологическое обеспечение сельского хозяйства;
- 3. Современный дизайн сельскохозяйственных машин;
- 4. Роботизированные системы в сельском хозяйстве;
- 5. Основные элементы системы точного земледелия;
- 6. Глобальные системы позиционирования;
- 7. Географические информационные системы;
- 8. Оценка урожайности;
- 9. Дифференцированное внесение материалов;
- 10. Дистанционное зондирование земли;
- 11. Экономические аспекты технологии точного земледелия;

Программно-приборное обеспечение систем точногоземледелия;

- 12. Системы параллельного вождения;
- 13. Система управления Trimble CFX-750;
- 14. Система управления TrimbleEZ-Guide500;
- 15. Система управления TrimbleEZ-Guide250;
- 16. Система управления Raven Cruizer11;
- 17. Система управления TeeJetMatrixProGS;
- 18. Система управления Agrocom outback s lite;
- 19. Система управления Штурман;
- 20. Система управления EeicamojoMlNl;
- 21. Система управления G6 Farmnavigator;
- 22. Полевые компьютеры;
- 23. Планшетный компьютер Yuma;
- 24. Полевой компьютер SMS Mobile;
- 25. Полевой компьютер Trimble Recon;
- 26. Полевой компьютер AgGPS170;
- 27. Контроллеры TrimbleJunoЗВ и Juno3D;
- 28. Средства измерения, применяемые в уборочных работах;
- 29. Система картирования урожайности для комбайнов Claas;

30. Система картирования урожайности для зерноуборочного комбайна Eexion540 и программы Agro-MapStart;

- 31. Система картирования урожайности для комбайнов JohnDeere;
- 32. Агрохимический анализ почв;
- 33. Дифференцированные технологии;
- 34. Двухэтапные технологии;
- 35. Отбор проб почвы;
- 36. Дифференцированная обработка почвы;
- 37. Дифференцированное по площади внесение основного удобрения;
- 38. Дифференцированный по площади посев;
- 39. Дифференцированное внесение гербицидов и фунгицидов;
- 40. Одноэтапные технологии;
- 41. Дифференцированное по площади внесение азотных удобрений;
- 42. Дифференцированное внесение регуляторов роста;
- Дифференцированное определение качества убираемого урожая;
- 44. Дифференцированное управление посевами;
- 45. Составление цифровых карт и планирование урожайности;
- 46. Основы сенсорики;
- 47. Датчики для определения свойств почвы;
- 48. Датчики для измерения свойств растений и травостоев;

49. Использование систем точного земледелия ведущими производителями сельскохозяйственной техники;

50. Опыт применения систем точного земледелия.

### **4.7 Содержание разделов дисциплины**

- 1. Основные элементы системы точного земледелия.
- 2. Аппаратное обеспечение ГИС.

На современном рынке существует большое число ГИС различного назначения с различными функциями, возможностями, эксплуатируемых как на персональных компьютерах (ПК), так и на рабочих станциях (РС). Персональный компьютер - компьютер, обычно работающий с операционной системой Windows, на процессорах CISCархитектуры, и используется обычно для учебных и справочно-информационных ГИС, или как рядовая машина, на которой выполняются несложные задачи подсобные операции. Рабочая станция (Workstation) - компьютер, обычно, работающий с операционной системой типа UNIX, VAX/VMX, как правило, базирующийся на процессорах RISCархитектуры

3 Использование систем точного земледелия ведущими производителями сельскохозяй-ственной техники

4 Основы системы GPS. Спутниковая трилатерация. Спутниковая дальнометрия. Точная временная привязка. Расположение спутников. Коррекция ошибок. Точность GPS измерений

5 Точность GPS измерений.

Точность GPS измерений различается от 1 сантиметра до более чем 15 метров, в зависимости от используемой аппаратуры, методики обработки данных и других факторов. Кроме того, на точность получаемых данных влияет ваш опыт и зна-ние основ работы с GPS системами.

Помните, что точность определения плановых координат при использовании GPS обычно в 2-5 выше, чем высоты, независимо от местоположения на поверхности Земли. Если Вы используете оборудование и программное обеспечение (ПО), дающее точность плановых координат около 1 см, то точность по высоте составит 2-5 см. Это может стать решающим факто-ром, когда Вы используете оборудование с точностью плановых координат порядка 2-5 метров. В этом случае, точность определения высоты может быть хуже десятков метров.

6. Технологии создания цифровых карт в ГИС. Оборудование. Приемники.

# 5 Образовательные технологии

При изучении дисциплины используется инновационная образовательная технология на основе интеграции компетентностного и личностно-ориентированного подходов с элементами традиционного лекционно-семинарского и квазипрофессионального обучения с использованием интерактивных форм проведения занятий, исследовательской проектной деятельности и мультимедийных учебных материалов

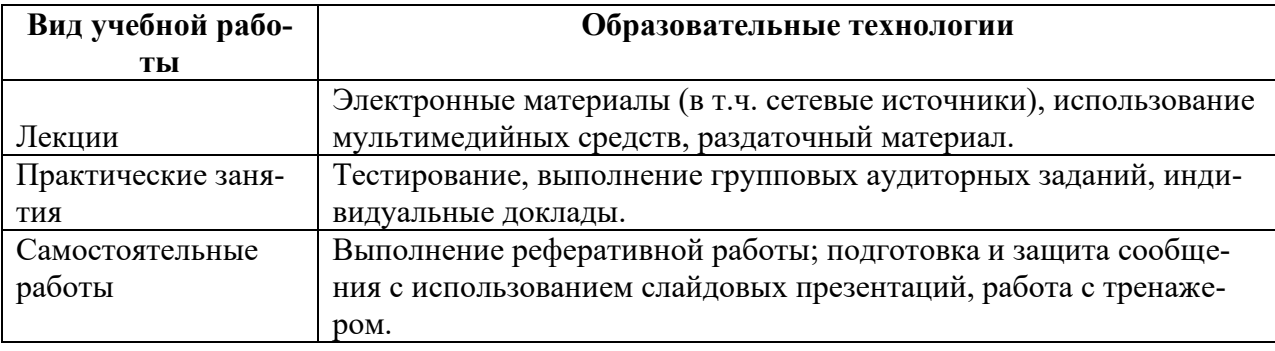

### 6 Оценочные средства дисциплины (модуля)

# 6.1. Паспорт фонда оценочных средств по дисциплине современные проблемы науки и производства в агроинженерии

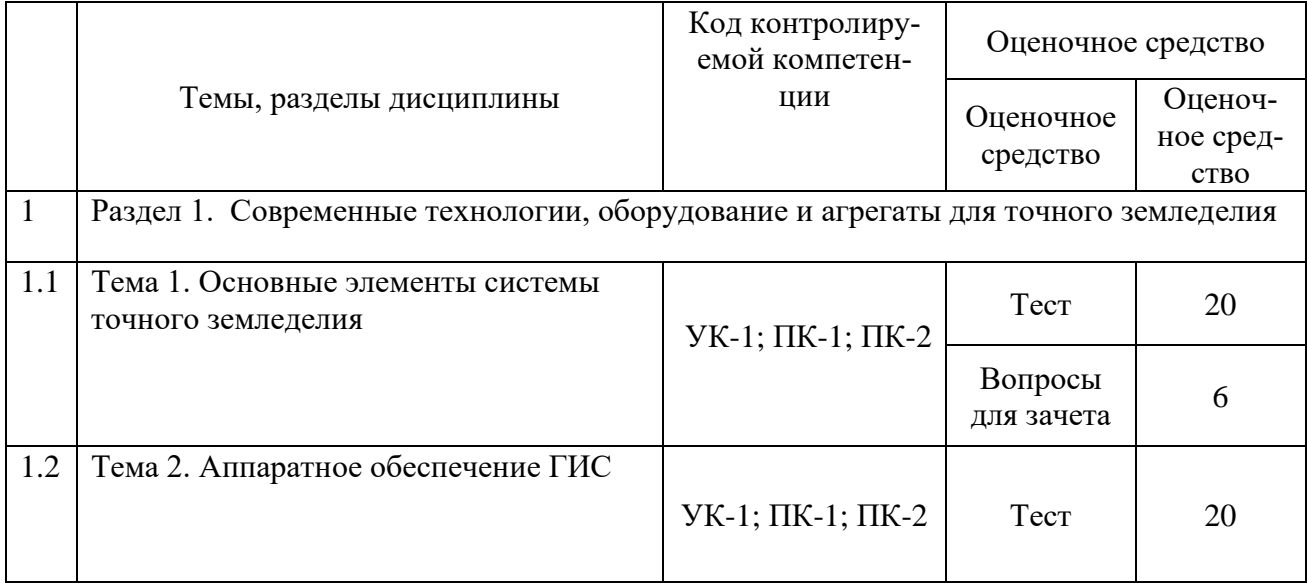

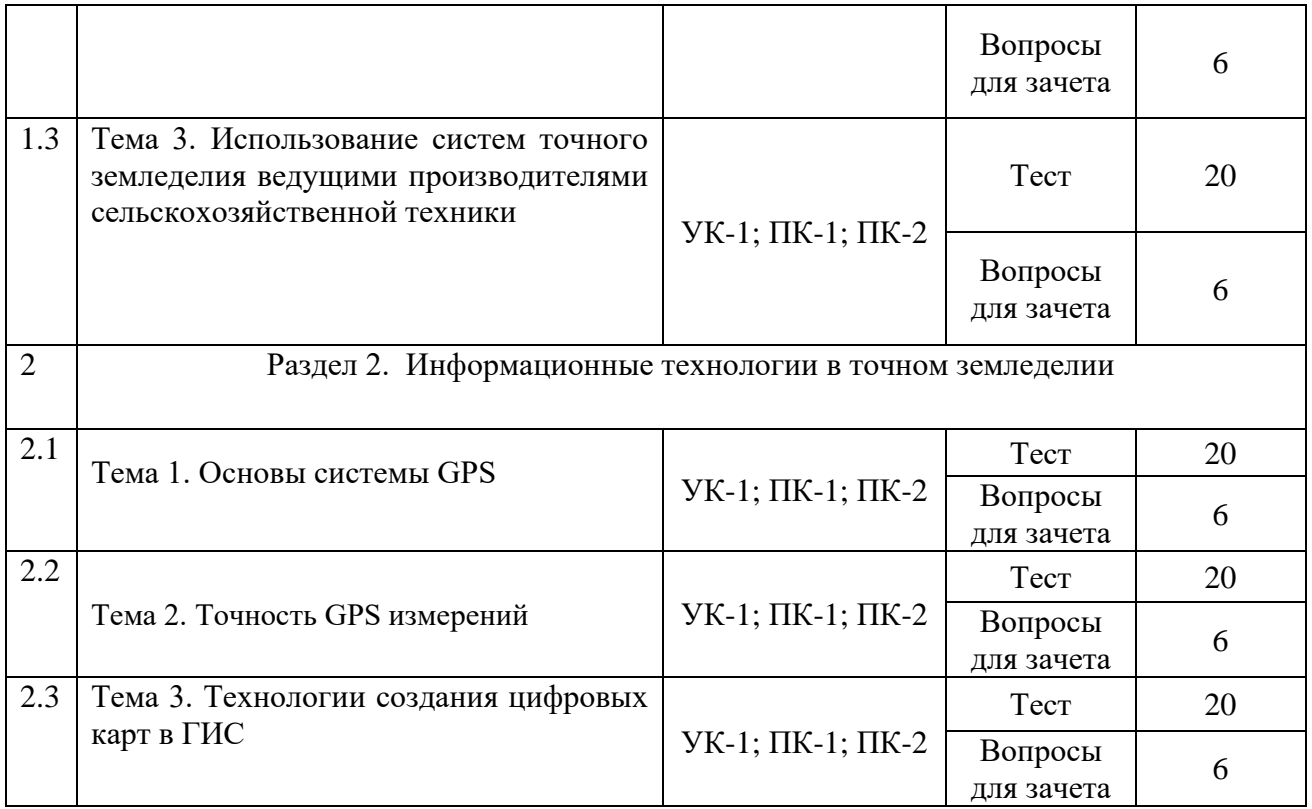

### **6.2. Перечень вопросов для зачета**

- 1. Машинно-технологическое обеспечение сельского хозяйства. (ПК-1, ПК-2, УК-1)
- 2. Современный дизайн сельскохозяйственных машин.(ПК-1, УК-1)
- 3. Роботизированные системы в сельском хозяйстве.(ПК-1, УК-1)
- 4. Современные способы уборки зерновых культур.(ПК-1, УК-1)
- 5. Основные элементы системы точного земледелия.(ПК-1, УК-1)
- 6. Глобальные системы позиционирования.(ПК-1, УК-1)
- 7. Географические информационные системы.(ПК-1, УК-1)
- 8. Оценка урожайности.( ПК-1, ПК-2, УК-1)
- 9. Дифференцированное внесение материалов.(ПК-1, УК-1)
- 10. Дистанционное зондирование земли.(ПК-1, УК-1)
- 11. Экономические аспекты точного земледелия.(ПК-1, УК-1)
- 12. Экологические аспекты точного земледелия.(ПК-1, УК-1)
- 13. Зарубежный опыт использования систем точного земледелия.(ПК-1, УК-1)
- 14. Отечественный опыт использования систем точного земледелия.(ПК-1, УК-1)
- 15. Системы параллельного вождения.( ПК-1, ПК-2, УК-1)
- 16. Полевые компьютеры.(ПК-1, УК-1)
- 17. Система картирования урожайности для комбайнов Claas.(ПК-1, УК-1)
- 18. Система картирования урожайности зерноуборочного комбайна Lexion540 и программы Agro-MapStart.(ПК-1, УК-1)
- 19. Система картирования урожайности для комбайнов JohnDeere.(ПК-1, УК-1)
- 20. Отбор проб почвы.(ПК-1, УК-1)
- 21. Дифференцированная обработка почвы.(ПК-1, УК-1)
- 22. Дифференцированное по площади внесение основного удобрения. (ПК-1, УК-1)
- 23. Дифференцированный по площади посев.( ПК-1, ПК-2, УК-1)
- 24. Дифференцированное внесение гербицидов и фунгицидов.(ПК-1, УК-1)
- 25. Дифференцированное по площади внесение азотных удобрений.(ПК-1, УК-1)
- 26. Дифференцированное внесение регуляторов роста.(ПК-1, УК-1)
- 27. Дифференцированное внесение гербицидов и фунгицидов.(ПК-1, УК-1)
- 28. Дифференцированное определение качества убираемого урожая.(ПК-1, УК-1)
- 29. Основы сенсорики.(ПК-1, УК-1)
- 30. Датчики для определения свойств почвы.(ПК-1, УК-1)
- 31. Датчики для измерения свойств растений и травостоев.(ПК-1, УК-1)
- 32. Использование систем точного земледелия фирмой Claas.(ПК-1, УК-1)
- 33. Использование систем точного земледелия фирмой JohnDeere.(ПК-1, УК-1)
- 34. Использование систем точного земледелия фирмой Amazone.(ПК-1, УК-1)
- 35. Использование систем точного земледелия фирмой MasseyFerguson.(ПК-1, УК-1)
- 36. Использование систем точного земледелия фирмой Deutz-Fahr.(ПК-1, УК-1)

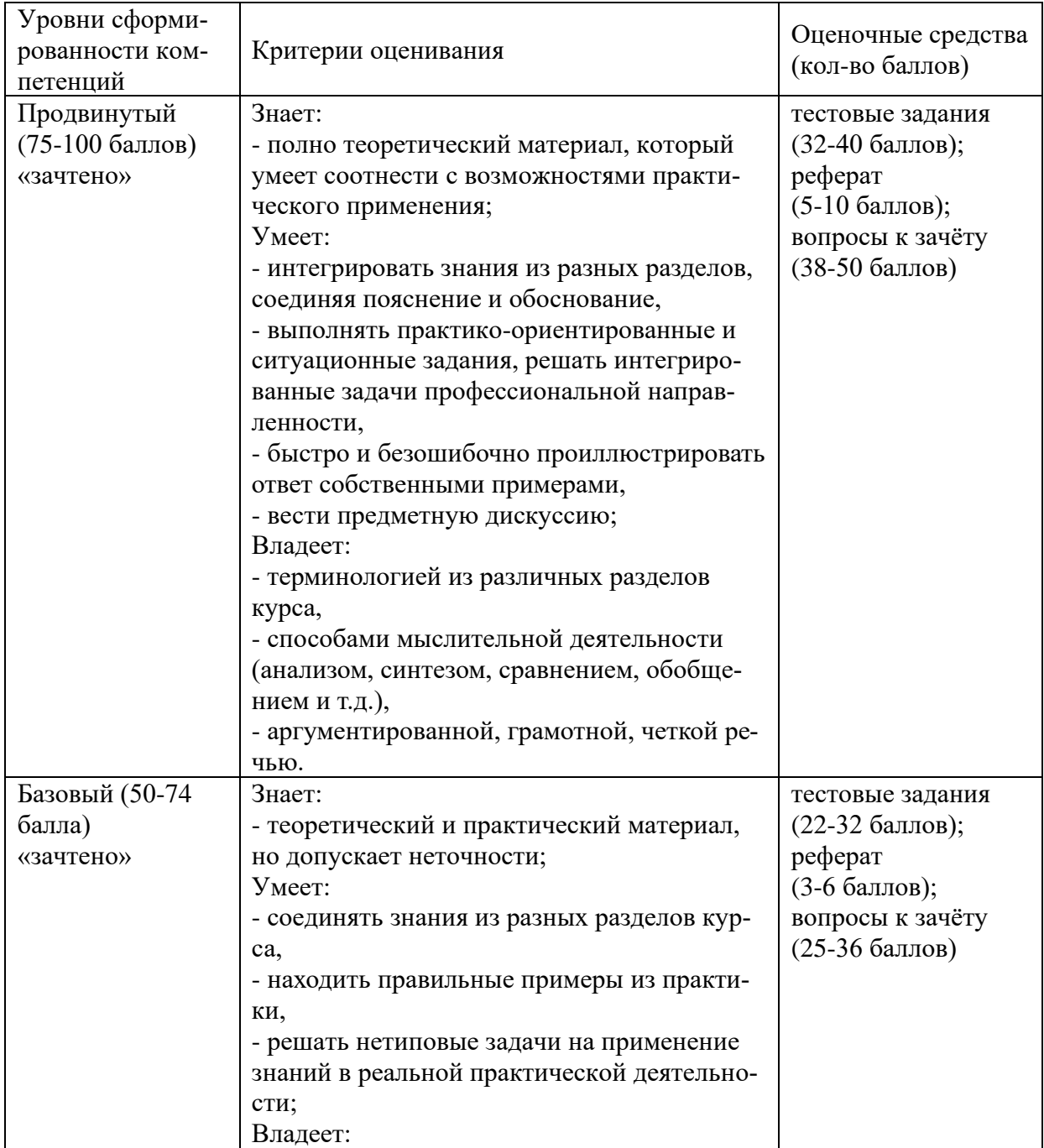

# **6.3. Шкала оценочных средств**

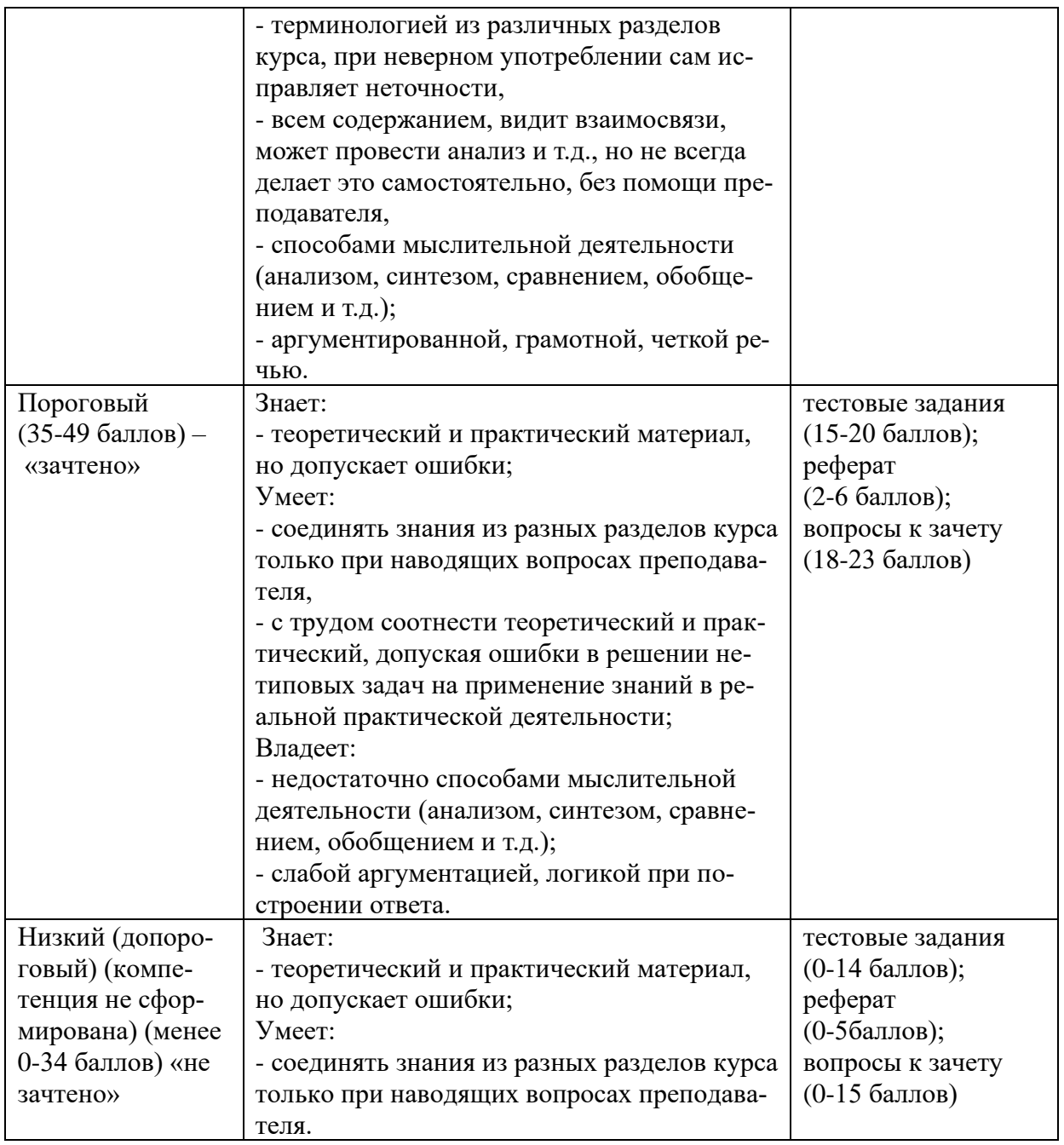

Все комплекты оценочных средств (контрольно-измерительных материалов), необходимых для оценки знаний, умений, навыков и (или) опыта деятельности, характеризующие этапы формирования компетенций в процессе освоения дисциплины (модуля) подробно представлены в документе «Фонд оценочных средств дисциплины (модуля)».

### **7. Учебно-методическое и информационное обеспечение дисципли-**

### **ны**

# **7.1 Основная литература:**

1. Труфляк, Е.В. Точное земледелие. [Электронный ресурс] : учеб. пособие / Е.В. Труфляк, Е.И. Трубилин. — Электрон. дан. — СПб. : Лань, 2017. — 376 с. — Режим доступа: <http://e.lanbook.com/book/91280>

#### **7.2 Дополнительная литература:**

1. Практикум по точному земледелию. [Электронный ресурс] : учеб. пособие / А.И. Завражнов [и др.]. — Электрон. дан. — СПб. : Лань, 2015. — 224 с. — Режим доступа: <http://e.lanbook.com/book/65047>

2. Труфляк, Е.В. Техническое обеспечение точного земледелия. Лабораторный практикум. [Электронный ресурс] / Е.В. Труфляк, Е.И. Трубилин. — Электрон. дан. — СПб. : Лань, 2017. — 172 с. — Режим доступа:<http://e.lanbook.com/book/92956>

### **7.3 Ресурсы информационно-телекоммуникационной сети «Интернет»**

1. http://www.knigafund.ru [Электронный ресурс] Электронная библиотека «Книга Фонд». Фонд электронной библиотеки содержит в полном доступе 34189 книг учебной и научной направленности.

2. http://www.edu.ru [Электронный ресурс]. Федеральный портал «Российское образование» – каталог образовательных интернет-ресурсов с рубрикацией по ступени образования, предметной области, типу и целевой аудитории. Содержит учебные материалы, учебно – методические материалы, справочные и нормативные документы, электронные периодические издания, научные материалы, программные продукты. База данных включает 59 542 ссылки и 1 158 категории

#### **7.4 Методические указания по освоению дисциплины**

1. Практикум по точному земледелию. [Электронный ресурс] : учеб. пособие / А.И. Завражнов [и др.]. — Электрон. дан. — СПб. : Лань, 2015. — 224 с.

# **7.5 Информационные и цифровые технологии (программное обеспечение, современные профессиональные базы данных и информационные справочные системы)**

Учебная дисциплина (модуль) предусматривает освоение информационных и цифровых технологий. Реализация цифровых технологий в образовательном пространстве является одной из важнейших целей образования, дающей возможность развивать конкурентоспособные качества обучающихся как будущих высококвалифицированных специалистов.

Цифровые технологии предусматривают развитие навыков эффективного решения задач профессионального, социального, личностного характера с использованием различных видов коммуникационных технологий. Освоение цифровых технологий в рамках данной дисциплины (модуля) ориентировано на способность безопасно и надлежащим образом получать доступ, управлять, интегрировать, обмениваться, оценивать и создавать информацию с помощью цифровых устройств и сетевых технологий. Формирование цифровой компетентности предполагает работу с данными, владение инструментами для коммуникации.

### **7.5.1 Электронно-библиотечная системы и базы данных**

1. ООО «ЭБС ЛАНЬ» [\(https://e.lanbook.ru/\)](https://e.lanbook.ru/) (договор на оказание услуг от 10.03.2020 № ЭБ СУ 437/20/25 (Сетевая электронная библиотека)

2. Электронно-библиотечная система издательства «Лань» [\(https://e.lanbook.ru/\)](https://e.lanbook.ru/) (договор на оказание услуг по предоставлению доступа к электронным изданиям ООО «Издательство Лань» от 03.04.2023 № 1)

3. Электронно-библиотечная система издательства «Лань» [\(https://e.lanbook.ru/\)](https://e.lanbook.ru/) (договор на оказание услуг по предоставлению доступа к электронным изданиям ООО «Издательство Лань» от 06.04.2023 № 2)

4. База данных электронных информационных ресурсов ФГБНУ ЦНСХБ (договор по обеспечению доступа к электронным информационным ресурсам ФГБНУ ЦНСХБ через терминал удаленного доступа (ТУД ФГБНУ ЦНСХБ) от 07.04.2023 № б/н)

5. Электронно-библиотечная система «AgriLib» ФГБОУ ВО РГАЗУ [\(http://ebs.rgazu.ru/\)](http://ebs.rgazu.ru/) (дополнительное соглашение на предоставление доступа от 13.04.2023 № б/н к Лицензионному договору от 04.07.2013 № 27)

6. Электронная библиотечная система «Национальный цифровой ресурс «Руконт»: Коллекции «Базовый массив» и «Колос-с. Сельское хозяйство» [\(https://rucont.ru/\)](https://rucont.ru/) (договор на оказание услуг по предоставлению доступа от 04.04.2023 № 2702/бп22)

7. ООО «Электронное издательство ЮРАЙТ» (https://urait.ru/) (договор на оказание услуг по предоставлению доступа к образовательной платформе ООО «Электронное издательство ЮРАЙТ» от 06.04.2023 № 6)

8. Электронно-библиотечная система «Вернадский» [\(https://vernadsky-lib.ru\)](https://vernadsky-lib.ru/) (договор на безвозмездное использование произведений от 26.03.2020 № 14/20/25)

9. База данных НЭБ «Национальная электронная библиотека» [\(https://rusneb.ru/\)](https://rusneb.ru/) (договор о подключении к НЭБ и предоставлении доступа к объектам НЭБ от 01.08.2018 № 101/НЭБ/4712)

10. Соглашение о сотрудничестве по оказанию библиотечно-информационных и социокультурных услуг пользователям университета из числа инвалидов по зрению, слабовидящих, инвалидов других категорий с ограниченным доступом к информации, лиц, имеющих трудности с чтением плоскопечатного текста ТОГБУК «Тамбовская областная универсальная научная библиотека им. А.С. Пушкина» [\(https://www.tambovlib.ru\)](https://www.tambovlib.ru/) (соглашение о сотрудничестве от 16.09.2021 № б/н)

#### **7.5.2. Информационные справочные системы**

1. Справочная правовая система КонсультантПлюс (договор поставки и сопровождения экземпляров систем КонсультантПлюс от 03.02.2023 № 11481 /13900/ЭС)

2. Электронный периодический справочник «Система ГАРАНТ» (договор на услуги по сопровождению от 22.12.2022 № 194-01/2023)

### **7.5.3. Современные профессиональные базы данных**

1. База данных нормативно-правовых актов информационно-образовательной программы «Росметод» (договор от 11.07.2022 № 530/2022)

2. База данных Научной электронной библиотеки eLIBRARY.RU – российский информационно-аналитический портал в области науки, технологии, медицины и образования - https://elibrary.ru/

3. Портал открытых данных Российской Федерации - https://data.gov.ru/

4. Открытые данные Федеральной службы государственной статистики https://rosstat.gov.ru/opendata

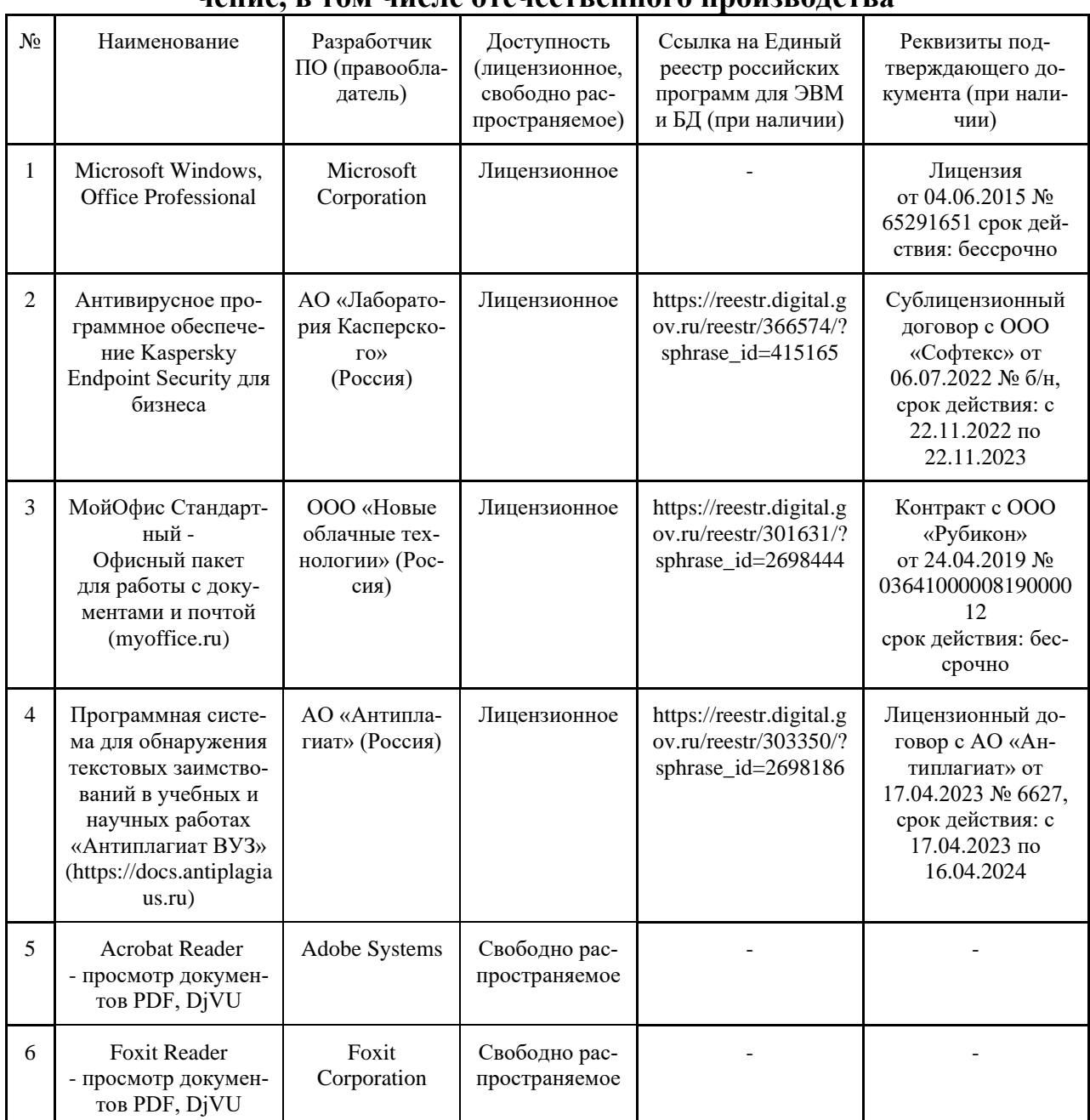

### **7.5.4. Лицензионное и свободно распространяемое программное обеспечение, в том числе отечественного производства**

# **7.5.5. Ресурсы информационно-телекоммуникационной сети «Интер-**

#### **нет»**

- 1. CDTOwiki: база знаний по цифровой трансформации<https://cdto.wiki/>
- 2. http://www.alleng.ru/ Сайт «Всем кто учится». Электронные учебники
- 3. http://eor-np.ru/ Основной сайт по Электронным образовательным ресурсам
- 4. http://window.edu.ru/library?p\_rubr=2.1 Единое окно доступа к образователь-

ным ресур-сам

- 5. http://ru.wikipedia.org/wiki/Наука
- 6. http://www.methodolog.ru/ Методология
- 7. http://www.anovikov.ru/news.htm Сайт академика Новикова А.М.
- 8. http://ru.wikipedia.org/wiki/Научный метод
- 9. http://idschool225.narod.ru/metod.htm Научные методы исследования
- 10. http://ctl.tpu.ru/files/metodup.pdf Методы научного исследования

11. http://lib.uni-dubna.ru/biblweb/recomends/recomends\_dis\_oforml.asp – Библиотечный комплекс

# **7.5.6. Цифровые инструменты, применяемые в образовательном процессе**

- 1. LMS-платформа Moodle
- 2. Виртуальная доска Миро: miro.com
- 3. Виртуальная доска SBoard https://sboard.online
- 4. Виртуальная доска Padlet: https://ru.padlet.com
- 5. Облачные сервисы: Яндекс.Диск, Облако Mail.ru
- 6. Сервисы опросов: Яндекс Формы, MyQuiz
- 7. Сервисы видеосвязи: Яндекс телемост, Webinar.ru
- 8. Сервис совместной работы над проектами для небольших групп Trello http://www.trello.com

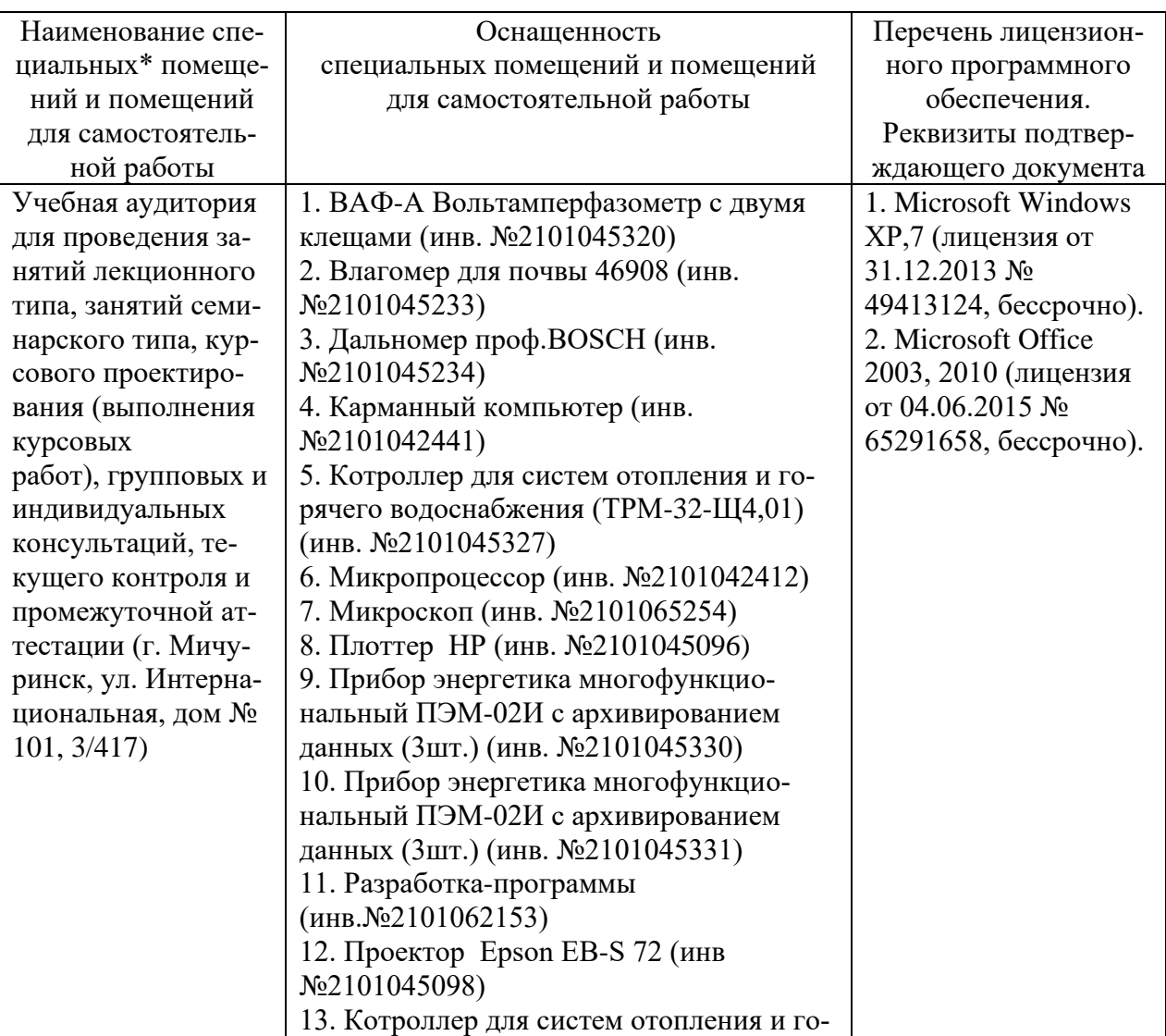

### **8 Материально-техническое обеспечение дисциплины (модуля)**

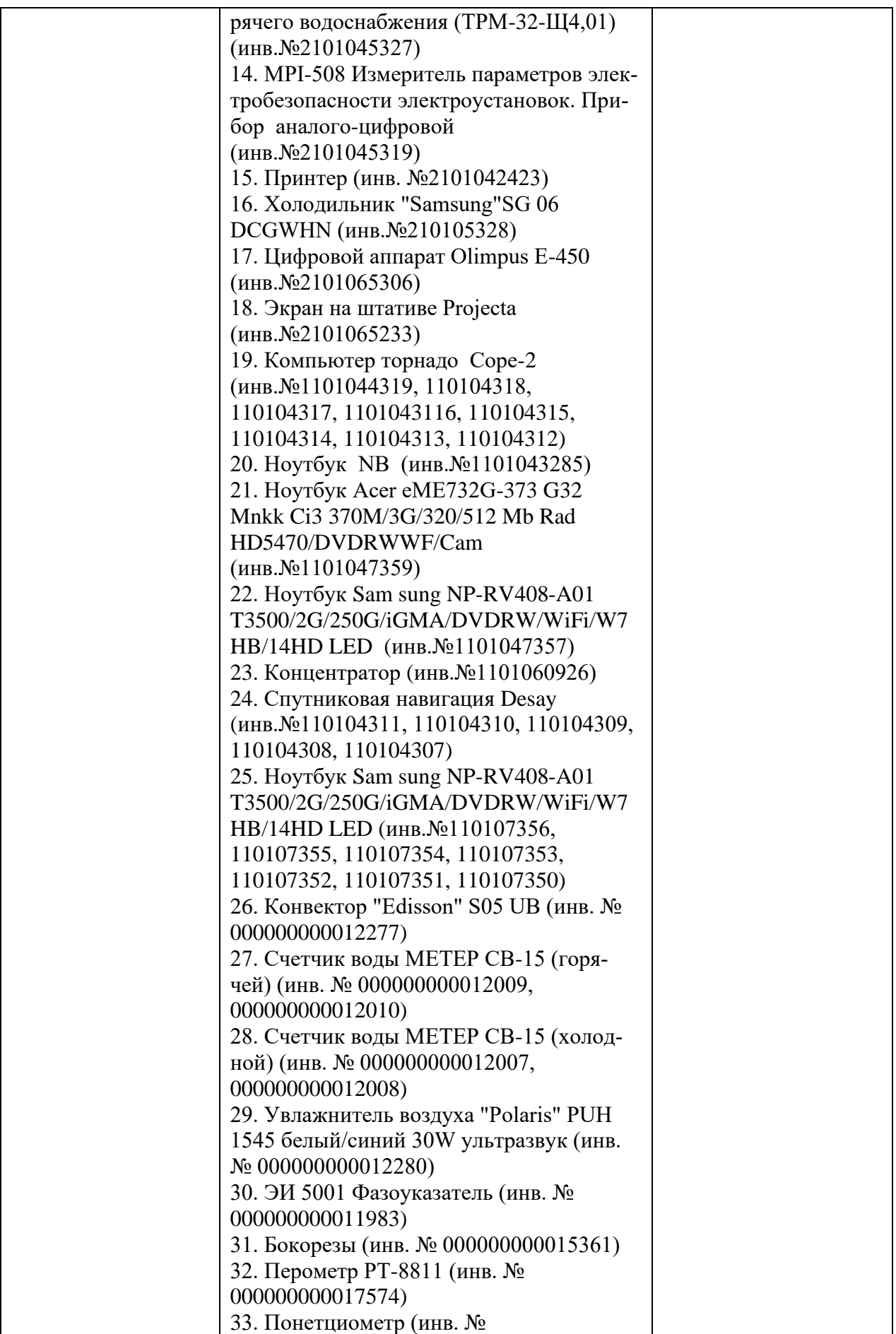

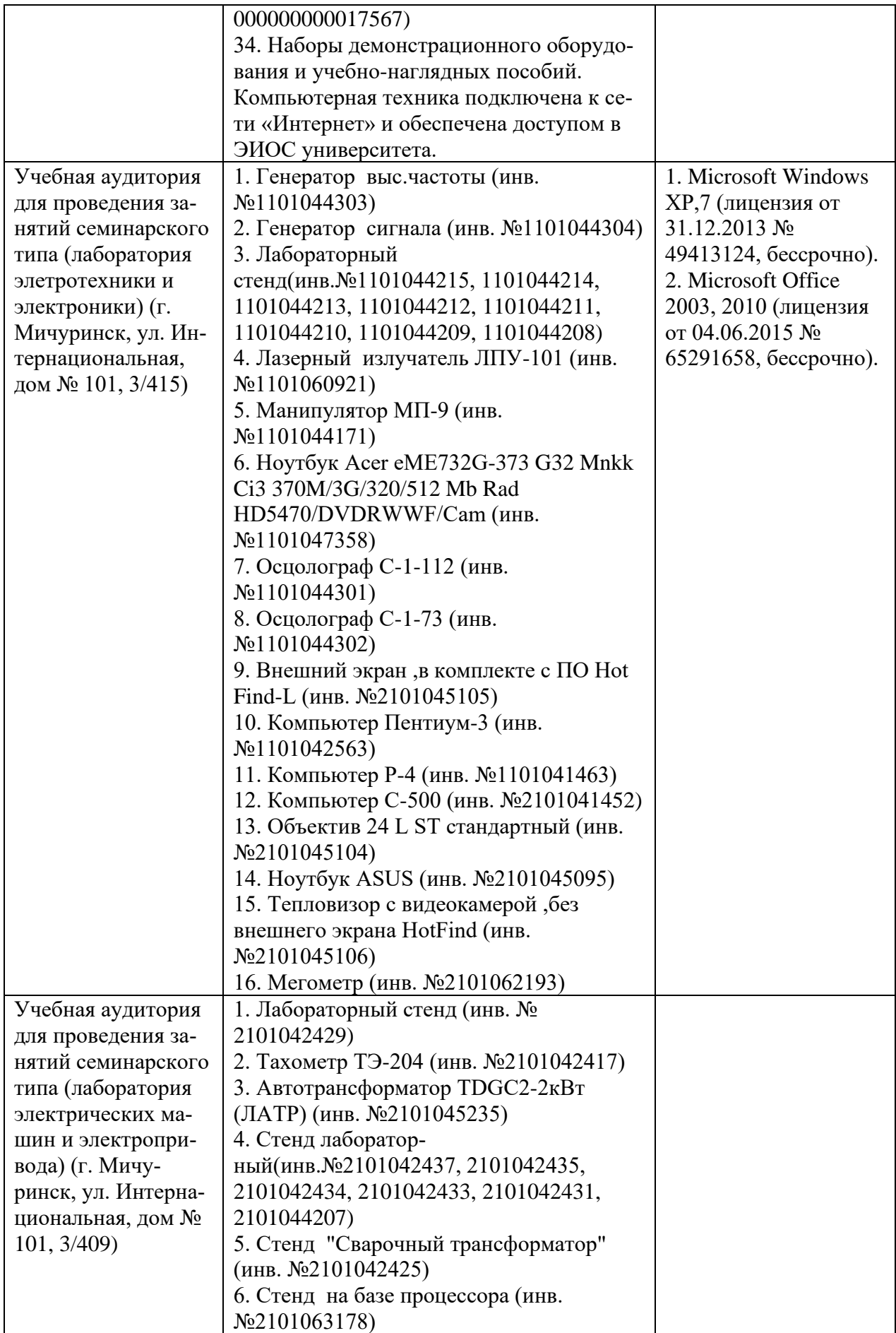

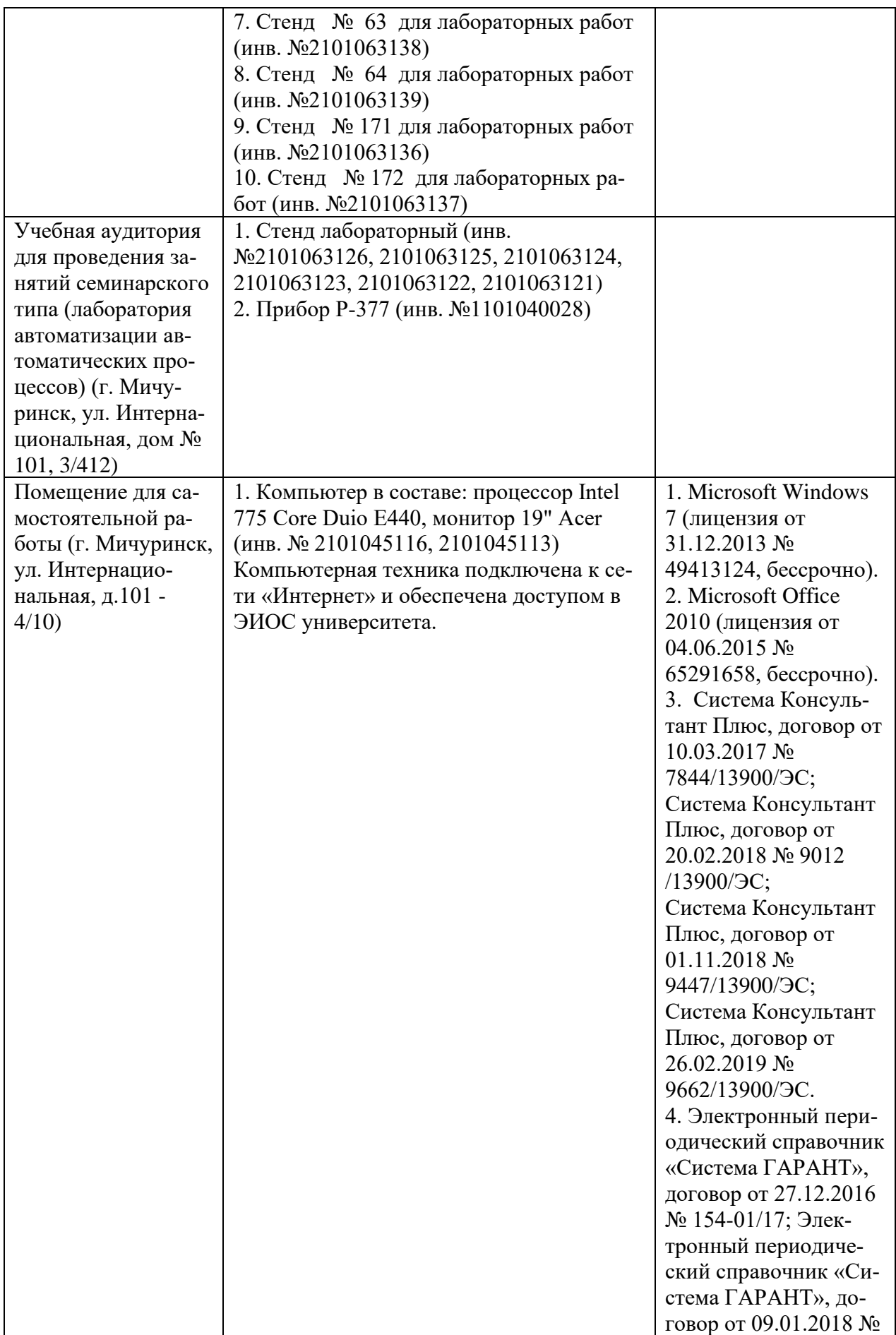

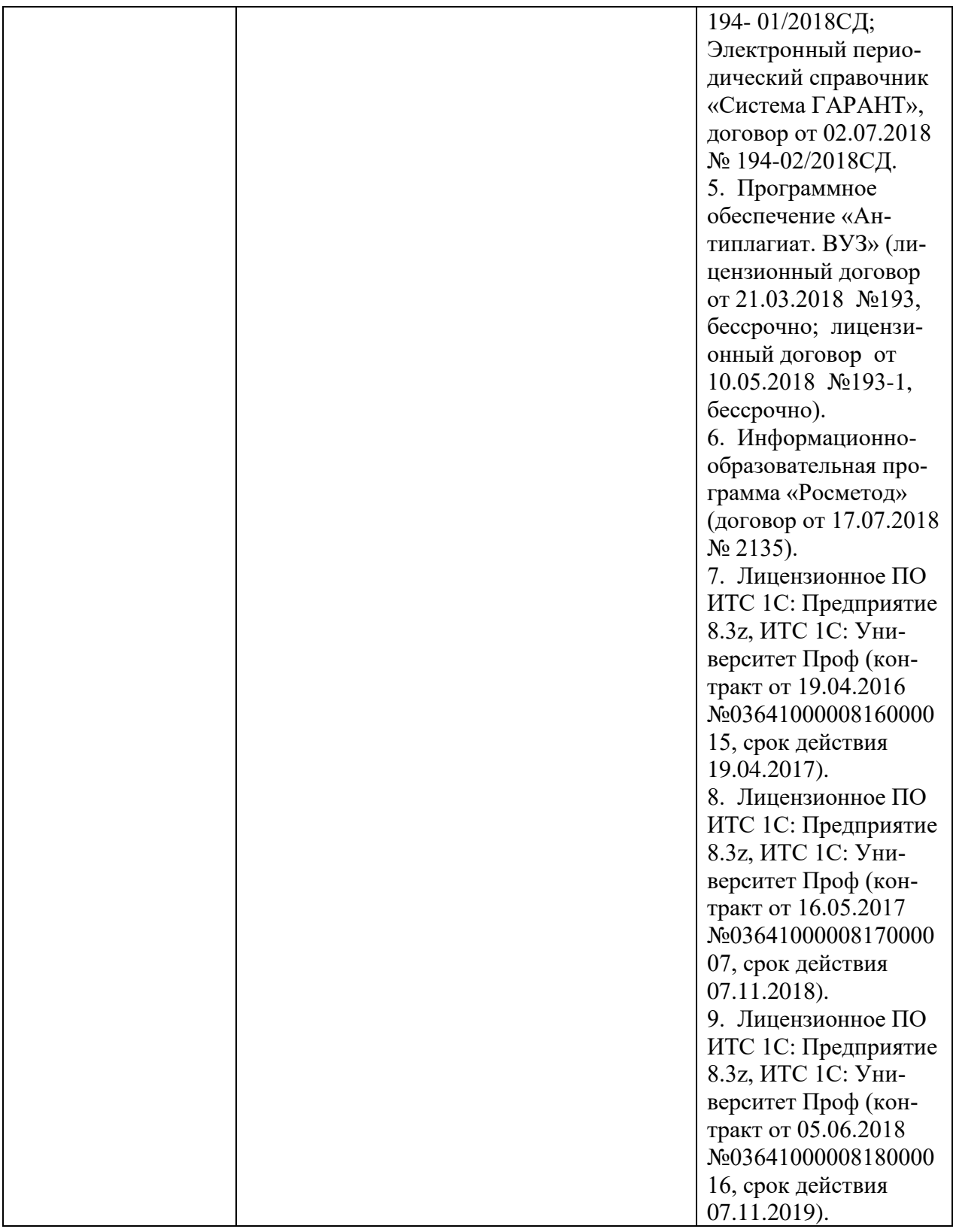

Программа разработана в соответствии с требованиями федерального государственного образовательного стандарта высшего образования по направлению подготовки 35.04.06 Агроинженерия (уровень магистратуры).

Авторы: доцент кафедры агроинженерии и электроэнергетики, к.т.н.

 $\frac{1}{\sqrt{2}}$   $\frac{\sqrt{24 \pi}}{20}$   $\frac{1}{\sqrt{24}}$   $\frac{1}{\sqrt{24}}$   $\frac{1}{\sqrt{24}}$   $\frac{1}{\sqrt{24}}$   $\frac{1}{\sqrt{24}}$   $\frac{1}{\sqrt{24}}$   $\frac{1}{\sqrt{24}}$   $\frac{1}{\sqrt{24}}$   $\frac{1}{\sqrt{24}}$   $\frac{1}{\sqrt{24}}$   $\frac{1}{\sqrt{24}}$   $\frac{1}{\sqrt{24}}$   $\frac{1}{\sqrt{24}}$   $\frac{1}{\sqrt{$ 

подпись расшифровка

доцент кафедры технологических процессов и техносферной безопасности, к.т.н.

 $\frac{1}{\sqrt{1-\frac{1}{2}}}\frac{1}{\sqrt{1-\frac{1}{2}}}\frac{1}{\sqrt{1-\frac{1}{2}}}\frac{1}{\sqrt{1-\frac{1}{2}}}\frac{1}{\sqrt{1-\frac{1}{2}}}\frac{1}{\sqrt{1-\frac{1}{2}}}\frac{1}{\sqrt{1-\frac{1}{2}}}\frac{1}{\sqrt{1-\frac{1}{2}}}\frac{1}{\sqrt{1-\frac{1}{2}}}\frac{1}{\sqrt{1-\frac{1}{2}}}\frac{1}{\sqrt{1-\frac{1}{2}}}\frac{1}{\sqrt{1-\frac{1}{2}}}\frac{1}{\sqrt{1-\frac{1}{2}}}\frac{1}{\sqrt{1-\frac$ Подпись расшифровка

Рецензент:

профессор кафедры транспортно-технологических машин и основ конструирования, д.т.н.

 \_\_\_\_\_\_\_\_\_\_\_\_\_\_\_\_\_\_\_ /\_\_\_Горшенин В.И. \_\_/ Подпись расшифровка

Программа рассмотрена на заседании кафедры агроинженерии и электроэнергетики, протокол № 7 от «7» апреля 2020 г.

Программа рассмотрена на заседании учебно-методической комиссии инженерного института ФГБОУ ВО Мичуринский ГАУ, протокол № 9 от 13 апреля 2020 г.

Программа утверждена Решением учебно-методического совета университета, протокол № 8 от 23 апреля 2020 года.

Программа переработана и дополнена в соответствии с требованиями ФГОС ВО.

Программа рассмотрена на заседании кафедры агроинженерии и энергетики**,** протокол № 8 от 1 апреля 2021 г.

Программа рассмотрена на заседании учебно-методической комиссии инженерного института ФГБОУ ВО Мичуринский ГАУ, протокол № 9 от 5 апреля 2021г.

Программа утверждена на заседании учебно-методического совета университета протокол № 8 от 22 апреля 2021г.

Программа переработана и дополнена в соответствии с требованиями ФГОС ВО.

Программа рассмотрена на заседании кафедры агроинженерии и электроэнергетики, протокол № 8 от 11 апреля 2022 г.

Программа рассмотрена на заседании учебно-методической комиссии инженерного института ФГБОУ ВО Мичуринский ГАУ, протокол № 7 от 14 апреля 2022 г.

Программа утверждена на заседании учебно-методического совета университета протокол № 8 от 21 апреля 2022 г.

Программа переработана и дополнена в соответствии с требованиями ФГОС ВО.

Программа рассмотрена на заседании кафедры агроинженерии и электроэнергетики, протокол № 9 от 6 июня 2023 г.

Программа рассмотрена на заседании учебно-методической комиссии инженерного института ФГБОУ ВО Мичуринский ГАУ, протокол № 10 от 19 июня 2023 г.

Программа утверждена на заседании учебно-методического совета университета протокол № 10 от 22 июня 2023 г.